## **Ordinarie Föreningsstämma 2024**

## **BJÖRKLIDENS SAMFÄLLIGHETSFÖRENING (717907-7032) Tid:** Söndag den 31 Mars 2024 klockan 16.00 **Plats:** Bruksvallarnas stugby, Bruksvallarna **§1 Val av ordförande för stämman** Anna Larsson valdes som ordförande till stämman. §2 **Val av sekreterare för stämman** Andreas Näsvik valdes som sekreterare för stämman. §3 **Val av två justeringspersoner** Johan Lidström och Charlotta Svahn valdes som justeringspersoner för stämman. §4 **Frågan om stämmans behöriga utlysande** Stämman konstaterade att stämman var behörigen utlyst enligt föreningens stadgar. **§5 Föredragning av styrelsens berättelse**  Styrelsen har före mötet skickat ut verksamhetsberättelse, resultaträkning och balansräkning och bett samtliga ta del av materialet. Styrelsen har arbetat med flera frågor under året bland annat avfallshanteringen. **§6 Föredragning av revisorernas berättelse**  Johanna Sammeli föredrog revisorernas revisionsberättelse och föreslog stämman att godkänna verksamhetsberättelse, resultat- och balansräkning samt bevilja styrelsen ansvarsfrihet för det gånga verksamhetsåret. **§7 Fråga om ansvarsfrihet för styrelsen** Stämman beslöt att bevilja styrelsen ansvarsfrihet för det gångna verksamhetsåret. **§8 Framställningar från styrelsen eller motioner från medlemmarna** Inga motioner har inkommit till stämman. **§9 Styrelsens förslag till utgifts- och inkomststat** Förslaget skickades ut med kallelsen till årsmötet. Stämman godkände styrelsens förslag till utgifts- och inkomststat.

**§10 Fastställande av debiteringslängd (Bilaga 4)** Stämman beslutade att fastställa debiteringslängden enligt styrelsens förslag.

#### **§11 Val av styrelse, styrelseordförande och suppleanter**

Stämman beslutade enligt valberedningens förslag att välja:

Ordinarie styrelseledamöter:

- Gunilla Krantz, kvarstår 1 år
- Lillemor Rolf, kvarstår 1 år
- Anna Larsson, kvarstår 1 år
- Erling Moe, nyval 2 år
- Lena Sammeli, nyval 2 år

#### Ordförande:

Anna Larsson, omval 1 år

#### Suppleanter 1 år:

- Monica Knutsson, nyval 1 år
- Johan Lidström , omval 1 år

#### **§12 Val av revisorer och suppleanter**

Stämman beslutade att enligt valberedningens förslag välja:

Revisorer: Jörgen Sjöberg, omval 1 år Johanna Sammeli, omval 1 år

#### **§13 Val av valberedning**

Stämman beslutade att välja Anna Lindqvist omval 1 år samt Sverre Fordal nyval 1 år.

#### **§14 Övriga frågor**

Anna Larsson informerade om VA-nätet. Pga en större läcka har frågan aktualiserats om att märka ut alla servisventiler. Genom att göra detta kan framtida möjliga läckage avhjälpas betydligt snabbare än vad som var fallet vid den aktuella läckan. Detta behöver naturligtvis göras under sommaren. Mer info kommer.

Snöröjning på era fastigheter: optimeras lämpligen mha snöpinnar.

Avfallshantering: kraven kommer ökas över tid. Just nu är vi i fas med krav.

Gatubelysningsstolpar lutar en del. Synpunkten tas med i underhållsplanen.

Första delen av Myhrs Väg är tjälskottsbelupen. Synpunkten tas med i underhållsplanen.

**§15 Meddelande av plats där stämmoprotokollet hålls tillgängligt** Styrelsen mailar ut protokollet till samtliga, det publiceras även på hemsidan [www.bjorkliden-bruksvallarna.se](http://www.bjorkliden-bruksvallarna.se/)

## **§16 Stämmans avslutande** Anna tackade Micke och Andreas för deras jobb i styrelsen under de år som de varit ledamöter.

Anna förklarade stämman för avslutad.

Sekreterare Justeras

Andreas Näsvik Johan Lidström Charlotta Svahn

# Verifikat

Transaktion 09222115557514615010

## Dokument

Protokoll Föreningsstämma 2024 Huvuddokument 3 sidor Startades 2024-04-07 13:55:06 CEST (+0200) av Hansen Advokatbyrå KB (HAK) Färdigställt 2024-04-15 08:30:03 CEST (+0200)

### Initierare

## Hansen Advokatbyrå KB (HAK)

Hansen Advokatbyrå KB signing@wearehansen.se +4687203500

## Signerare

Johan Lidström (JL) johan@wearehansen.se +46722440022

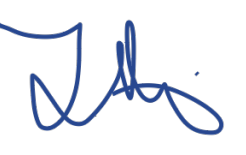

Signerade 2024-04-07 13:55:27 CEST (+0200)

Charlotta Svahn (CS) charlotta.svahn@amorinahus.se

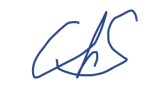

Signerade 2024-04-15 08:30:03 CEST (+0200)

Detta verifikat är utfärdat av Scrive. Information i kursiv stil är säkert verifierad av Scrive. Se de dolda bilagorna för mer information/bevis om detta dokument. Använd en PDF-läsare som t ex Adobe Reader som kan visa dolda bilagor för att se bilagorna. Observera att om dokumentet skrivs ut kan inte integriteten i papperskopian bevisas enligt nedan och att en vanlig papperutskrift saknar innehållet i de dolda bilagorna. Den digitala signaturen (elektroniska förseglingen) säkerställer att integriteten av detta dokument, inklusive de dolda bilagorna, kan bevisas matematiskt och oberoende av Scrive. För er bekvämlighet tillhandahåller Scrive även en tjänst för att kontrollera dokumentets integritet automatiskt på: https://scrive.com/verify

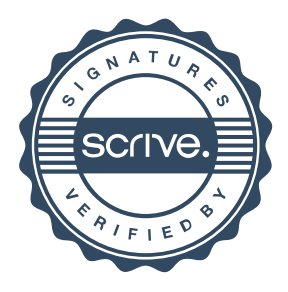